# Agenda

- 1. Einleitung
- 2. Prüfungen
- 3. Bereiche
- 4. Bewertung & Noten
- 5. Zeugnis
- 6. Sonstiges

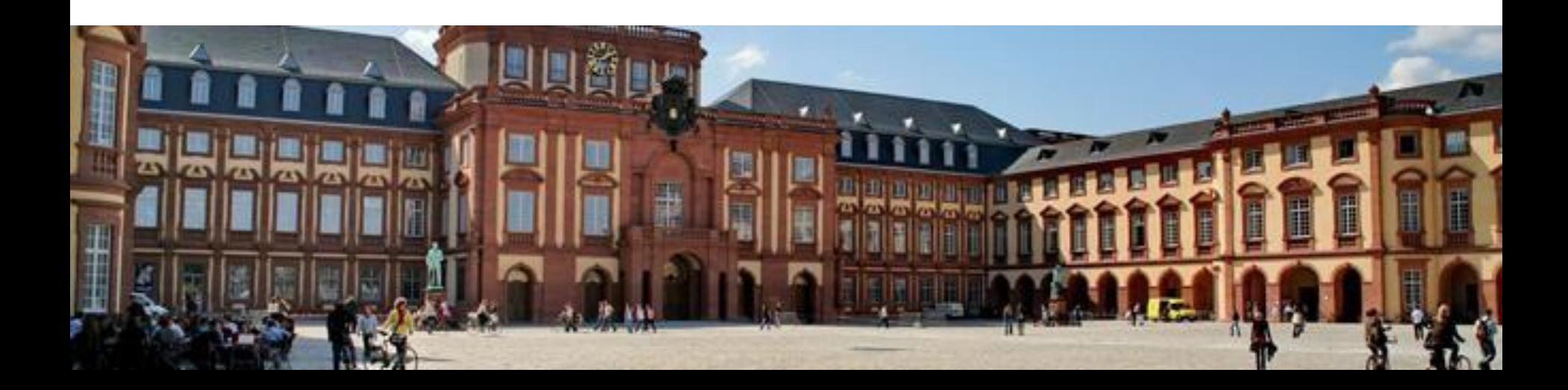

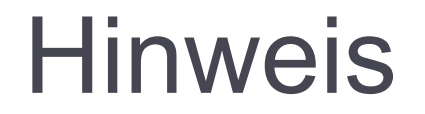

Die Präsentation ist auf unserer Homepage <https://www.bwl.uni-mannheim.de/fswipaed/> hochgeladen, ihr müsst also nicht alles mitschreiben.

# 1. Einleitung

#### □ Diese Präsentation ist nur eine Unterstützung!

- <sup>◻</sup> Sie **ersetzt auf keinen Fall die eigenständige Durcharbeitung der Prüfungsordnung** (mehr dazu später). Deshalb wird für die Vollständigkeit und die Richtigkeit der Inhalte **keine Garantie** übernommen!!!
- <sup>◻</sup> Änderungen sind nicht ausgeschlossen!

# 1. Einleitung

#### **"Master of Science" (M.Sc.):**

- Voraussetzung zur Aufnahme des Vorbereitungsdienstes für das höhere Lehramt an beruflichen Schulen
- <sup>◻</sup> Regelstudienzeit: 4 Semester
- <sup>◻</sup> **Min.** 120 ECTS-Punkte, max. 129 ECTS- Punkte (30 ECTS pro Semester)
- <sup>◻</sup> 4 VPn-Stunden

# 1. Einleitung

- **5**
- <sup>◻</sup> Ist die Masterprüfung nicht bis zum Ende des
	- 5. Fachsemesters bestanden, ist ein Gespräch mit dem Prüfungsausschuss wahrzunehmen.
- □ Max. 7 Fachsemester sind möglich (Ausnahmen: Mutterschutz & Elternzeit)
- <sup>◻</sup> Prüfungsausschuss:
	- Amtszeit: 3 Jahre
	- 2 Professoren und 1 akademischer Mitarbeiter
	- müssen aus dem Fach "Wirtschaftspädagogik" sein

- Schriftliche Prüfungen (Klausuren, Hausarbeiten, Masterarbeit)
- Mündliche Prüfungen
- Praktische Prüfungen
- <sup>◻</sup> Prüfungen können in Deutsch und / oder Englisch stattfinden
- <sup>◻</sup> Hausarbeiten und die Masterarbeit werden mit einer Plagiatssoftware überprüft

- **7**
- <sup>◻</sup> Multiple Choice Klausuren sind möglich
	- Punktabzug für falsche Antworten ist ausgeschlossen
	- Klausurinstruktion muss deutlich machen, wie viele der angegebenen Antwortalternativen jeweils korrekt sind
- <sup>◻</sup> Protokoll bei jeder Prüfung

- **8**
- <sup>◻</sup> Prüfungen müssen angemeldet werden, **keine automatische Anmeldung**
- <sup>◻</sup> Anmeldung nur in einem bestimmten Zeitraum möglich, Termine sind im Portal einsehbar. !**Unterschiedliche Anmeldezeiträume für Wahlfächer, Wipäd, BWL!**
- <sup>◻</sup> Bewertungsverfahren von schriftlichen Prüfungsleistungen soll vier Wochen nicht überschreiten

- **9**
- <sup>◻</sup> Nicht bestandene Prüfungsleistungen können einmal wiederholt werden
- <sup>◻</sup> Fehlversuche werden mitgenommen
- <sup>◻</sup> Wiederholung muss zum nächstmöglichen Termin erfolgen
- □ 2 Joker für jeweils eine weitere Wiederholung

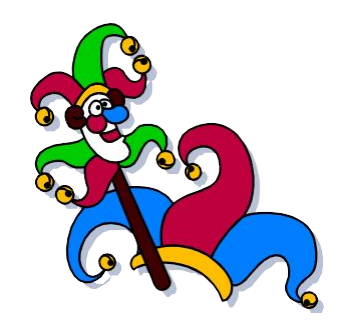

- <sup>◻</sup> Wiederholung erfolgt frühestens drei Wochen nach Bekanntgabe des Ergebnisses
- <sup>◻</sup> Wiederholung einer bestandenen Prüfung ist nicht zulässig
- <sup>◻</sup> Täuschung, Fernbleiben und Nichtbearbeitung = 5,0 (Atteste immer möglich)

### 3. Bereiche

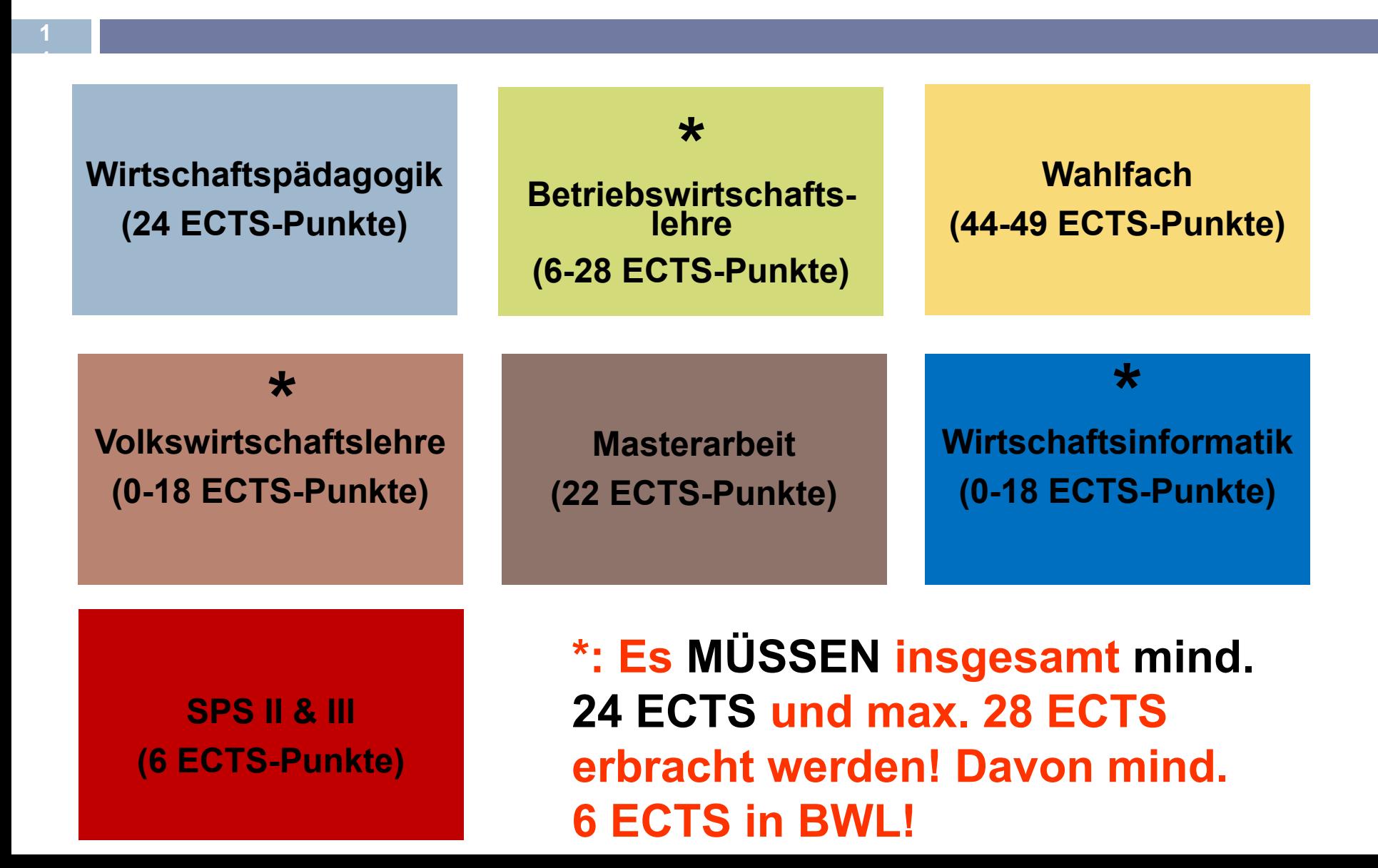

## Bereich 1: Wirtschaftspädagogik

**Wirtschaftspädagogik (24 ECTS-Punkte)**

#### Modul 1: "Instruktionsforschung und Instruktionstheorie" 10 ECTS-Punkte

**12**

- "Empirische Instruktionsforschung" 6 ECTS-Punkte
- "Instruktionstheorie wirtschaftsberuflicher Lernumgebung" 4 ECTS-Punkte

#### Modul 2: "Instruktionsdesign" 10 ECTS-Punkte

- "Design wirtschaftsberuflicher Lernumgebungen I" 5 ECTS-Punkte
- "Design wirtschaftsberuflicher Lernumgebungen II" 5 ECTS-Punkte

## Bereich 1: Wirtschaftspädagogik

Modul 3: "Spezialgebiete der Wirtschaftspädagogik" (min. 4 ECTS-Punkte)

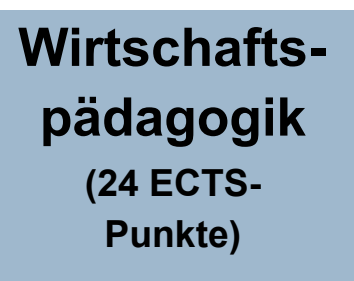

- "Qualitätsmanagement an Bildungseinrichtungen"
- "Evaluationsmethoden und Evaluationsstandards"
- "Ideen- und Realgeschichte beruflicher Bildung"

#### **jeweils 4 ECTS-Punkte!**

#### Bereich 2: Betriebswirtschaftslehre

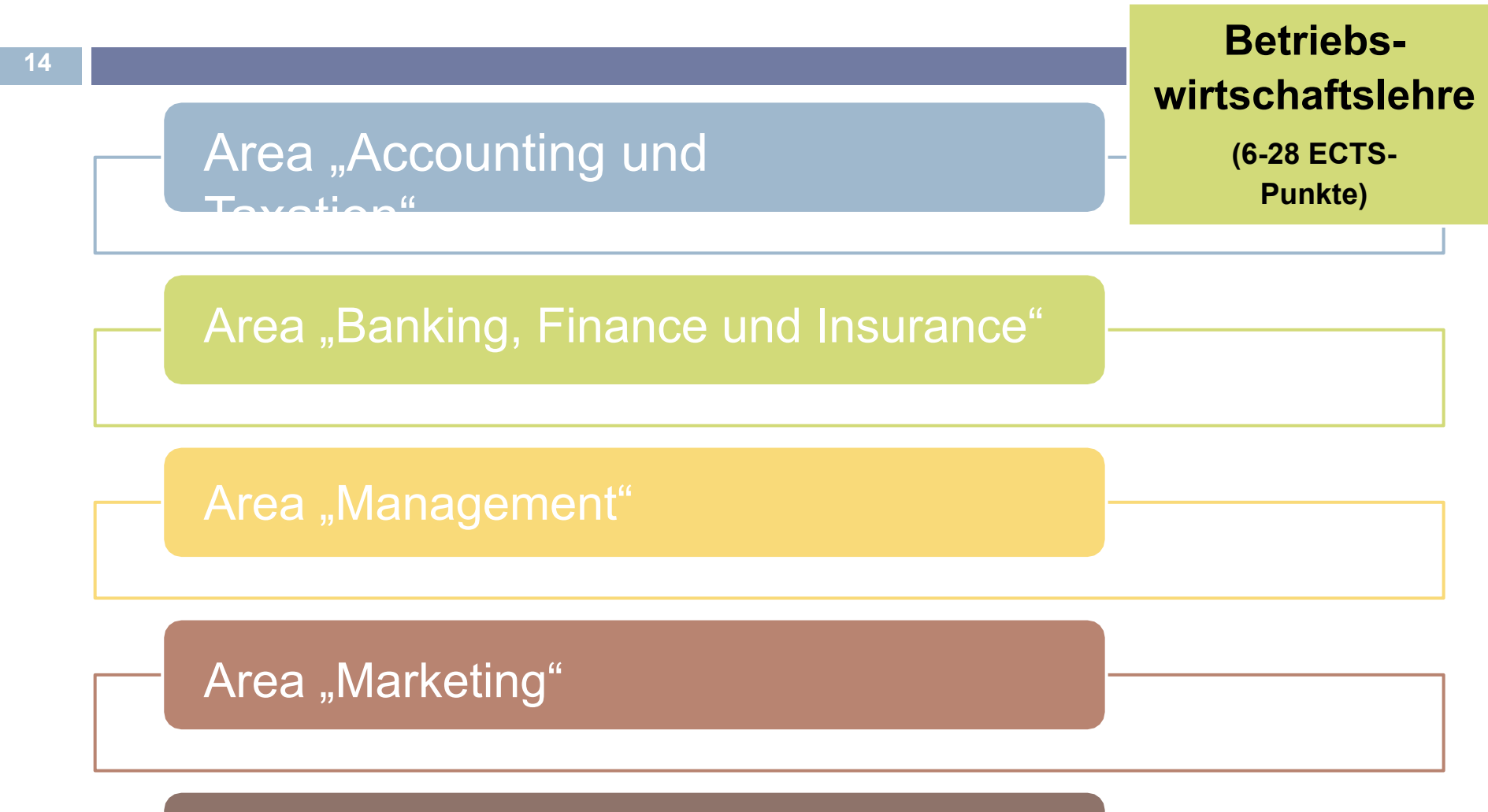

Area "Operations Management"

### Bereich 2: Betriebswirtschaftslehre

**Betriebswirtschaftslehre (6-28 ECTS-Punkte)**

- Wählbar sind nur Kurse aus den Modulklassen 500, 600 & 700
- Modulklassen 800 sind nicht möglich (nur für Doktoranden)
- In allen Areas sind 6-28 ECTS-Punkte möglich
- Anmerkung: Selten werden VL im Katalog als "Meth. & Schlüsselqualifikationen" bezeichnet und werden entgegen der angegebenen ECTS-Zahl als 0-ECTS Module behandelt (z.B. CC 504). Diese Module sind im Studienplaner unter 2000 - Meth. und Schlüsselqual. zu finden.

#### Bereich 3:

Volkswirtschaftslehre **<sup>16</sup> Volkswirtschafts-**

**lehre (0-18 ECTS-Punkte)**

- Modulangebot: "Business Economics" aus Modulkatalog des MMM
- <sup>−</sup> Verschiedene Veranstaltungen unter: <http://www2.vwl.uni-mannheim.de/35.0.html>
- <sup>−</sup> Prüfungsleistungen nach Regeln der Fakultät VWL

#### Bereich 4: Wirtschaftsinformatik **<sup>17</sup> Wirtschaftsinformatik (0-18 ECTS-**

**Punkte)**

- Modulangebot: "Information Systems" und "Praktische Informatik" aus Modulkatalog des MMM
	- <sup>−</sup> Prüfungsleistungen der Fakultät BWL

### Bereich 5:

**<sup>18</sup>** Wahlfach

**Wahlfach (44-49 ECTS-Punkte)**

- <sup>−</sup> Alle Wahlfächer laut fachspezifischer Anlage der Prüfungsordnung
- <sup>−</sup> Prüfungsleistungen nach Regeln der anderen Fakultäten

 *Wichtig: Je nach Wahlfach können die 120 ECTS auch überschritten werden! Beispiel: Das Wahlfach Geschichte sieht 46 ECTS vor, da auch mindestens 24 ECTS in den wirtschaftswissenschaftlichen Bereichen erbracht werden müssen, müssen insgesamt 122 ECTS erbracht werden!*

## Bereich 6: Masterarbeit

**19**

- <sup>◻</sup> Bearbeitungszeit: 18 Wochen
- <sup>◻</sup> In jedem Bereich möglich, aber bereichsspezifische Voraussetzung
- <sup>◻</sup> Rückgabe des Themas innerhalb von vier Wochen einmal möglich
- <sup>◻</sup> Eine Wiederholung möglich (innerhalb von sechs Monaten)

**Masterarbeit (22 ECTS-Punkte)**

## Bereich 6: Masterarbeit

**Masterarbeit (22 ECTS-Punkte)**

- <sup>◻</sup> Beginn und Abgabe individuell geregelt
- <sup>◻</sup> Verlängerung von max. 8 Wochen möglich
- <sup>◻</sup> Erklärung zur Masterarbeit & Hausarbeiten erforderlich (gemäß § 11 (9) der Prüfungsordnung)
- <sup>◻</sup> Die Dauer des Bewertungszeitraumes soll sieben Wochen nicht überschreiten

### Zusätzlicher Bereich: SPS II & III

**SPS II & III (6 ECTS-Punkte)**

- Jeweils 4 Wochen (20 Tage)

*Sollte in den ersten Wochen d. neuen Jahres gemacht werden\**

- Keine Begleitveranstaltung an der Universität
- Begleittage am Seminar in Karlsruhe (4 in II, 2 in III)
- − Anmeldung ab dem 05.10.2021 für die Module 2 und 3

\*Durch die aktuelle Coronasituation kann es zu Abweichungen von der gewohnten Gestaltung kommen, für weitere Informationen besucht die Informationsveranstaltung oder wendet euch an Herrn Friedrichs vom Regierungspräsidium

> Infos zum Seminar in Karlsruhe: <http://www.seminare-bw.de/,Lde/Startseite>

Infos zur Bewerbung <https://lehrer-online-bw.de/,Lde/3032084>

# 4. Bewertung & Noten

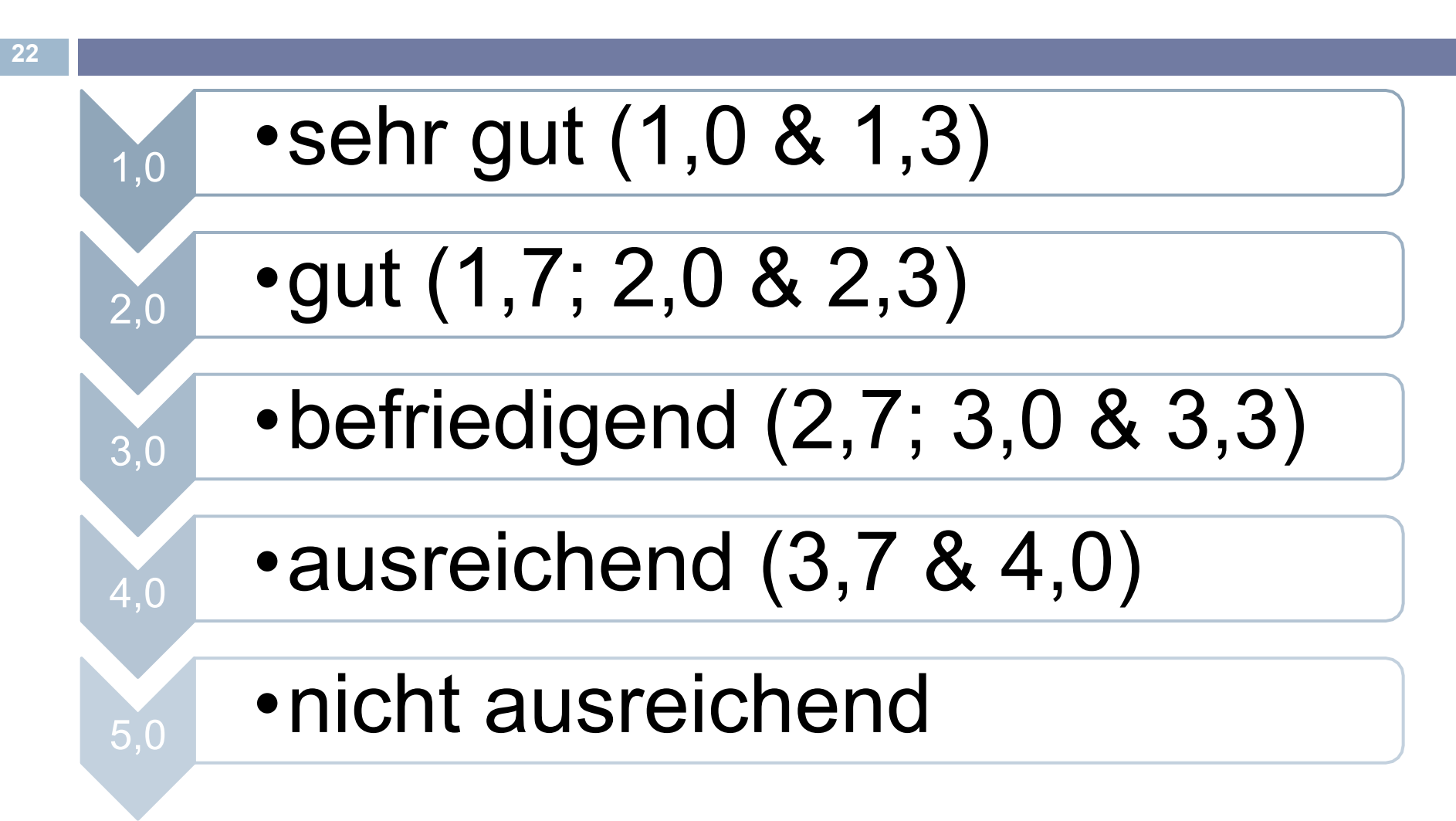

# 4. Bewertung & Noten

Bereichsnoten und Gesamtnote:

- <sup>◻</sup> Erste Dezimalstelle hinter dem Komma wird berücksichtigt (Rest wird ohne Rundung abgeschnitten)
- <sup>◻</sup> Bereichsnoten errechnen sich als das mit den ECTS-Punkten gewichtete Mittel der einzelnen bewerteten Bereiche
- <sup>◻</sup> Gesamtnote errechnet sich als das mit den ECTS-Punkten gewichtete Mittel der einzelnen bewerteten Bereiche

## 4. Bewertung & Noten

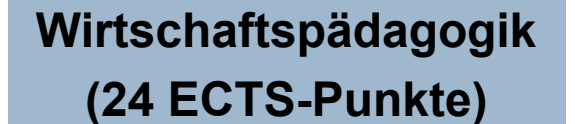

**Betriebswirtschaftslehre (6-28 ECTS-Punkte)**

**Wahlfach (44-49 ECTS-Punkte)**

**Volkswirtschaftslehre (0-18 ECTS-Punkte)**

**Masterarbeit (22 ECTS-Punkte)** **Wirtschaftsinformatik (0-18 ECTS-Punkte)**

## Berechnung der Bereichsnote in Wipäd

#### Wirtschaftspädagogik (24 ECTS-Punkte):

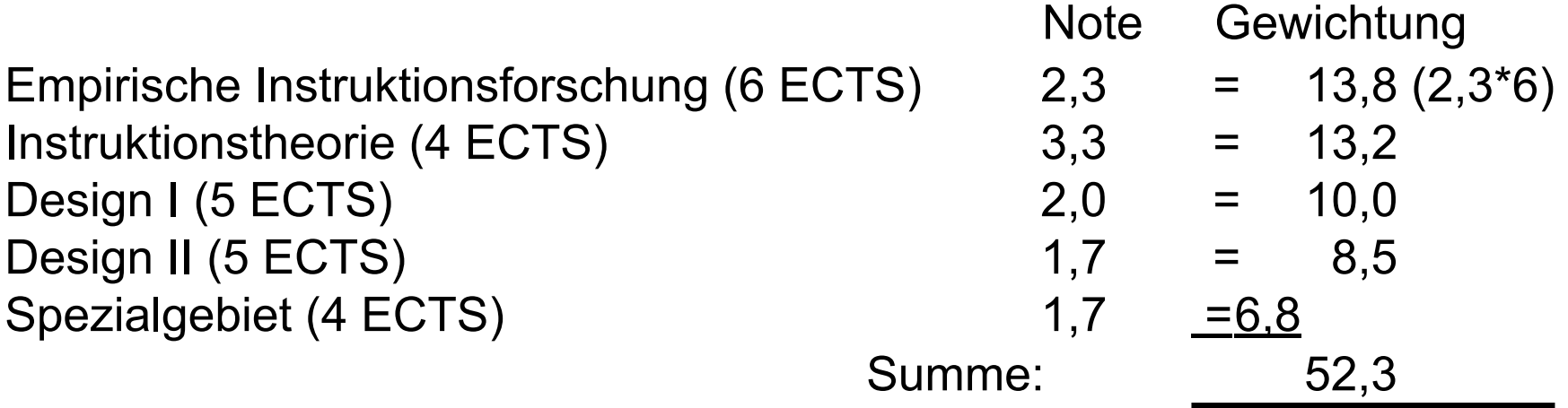

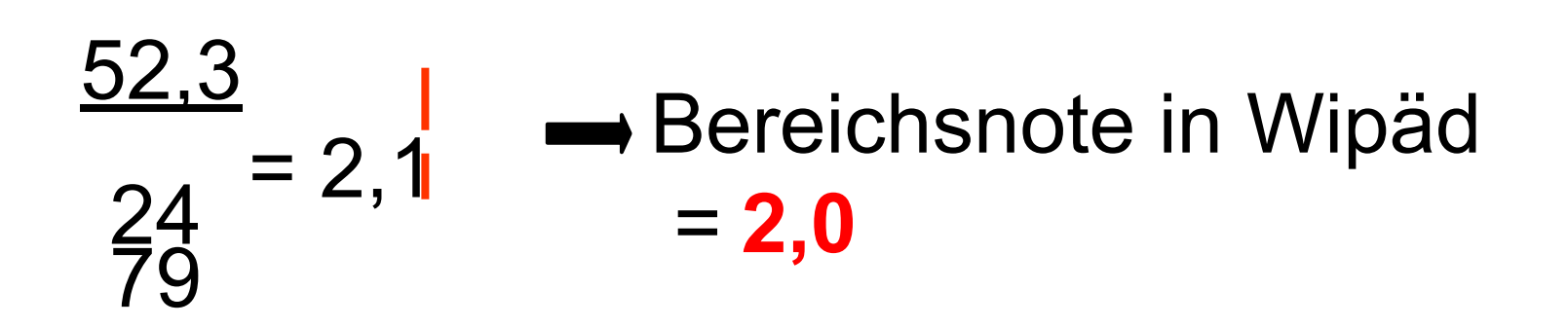

### **Noten**

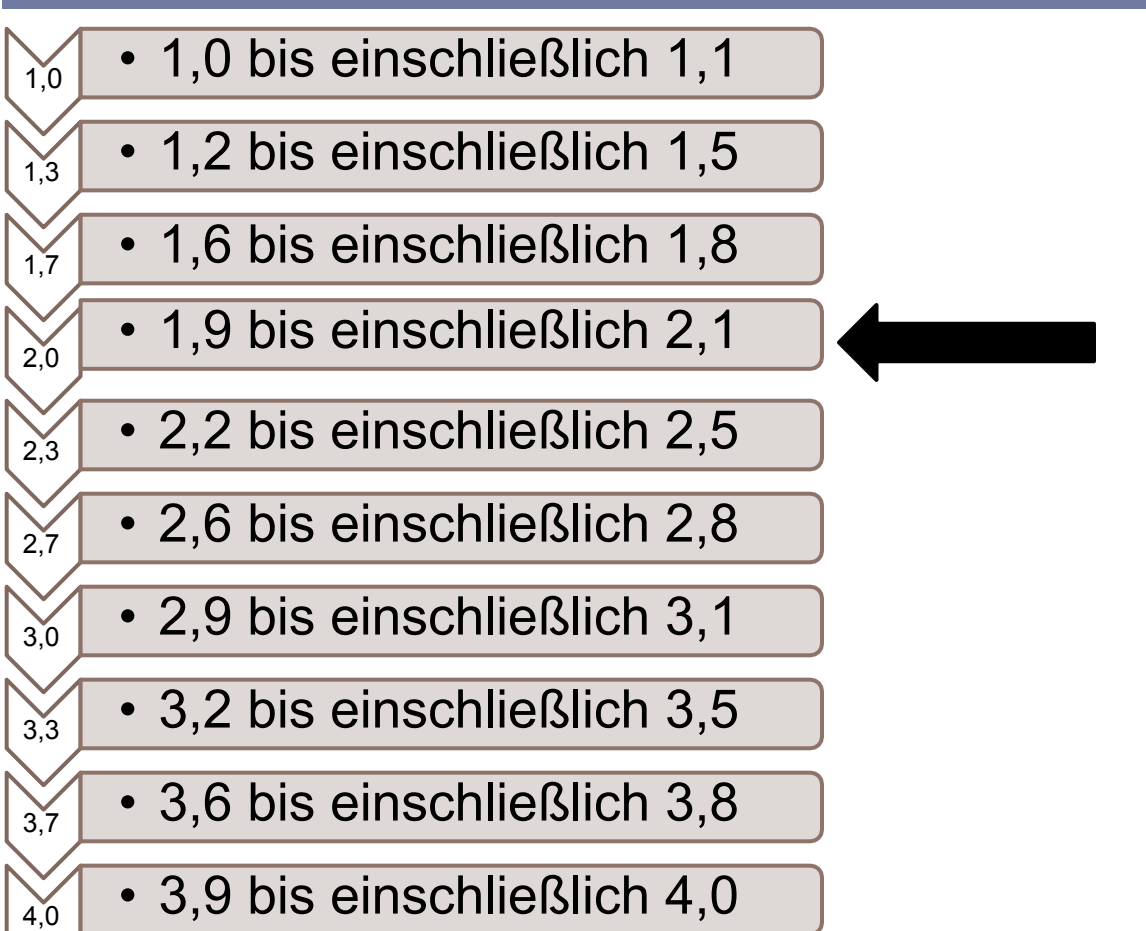

# Berechnung der Gesamtnote

**27**

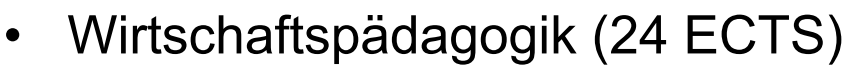

- Betriebswirtschaftslehre (12 ECTS)
- Volkswirtschaftslehre (6 ECTS)
- Wirtschaftsinformatik (6 ECTS)
- Wahlfach (44 ECTS)
- Masterarbeit (22 ECTS)

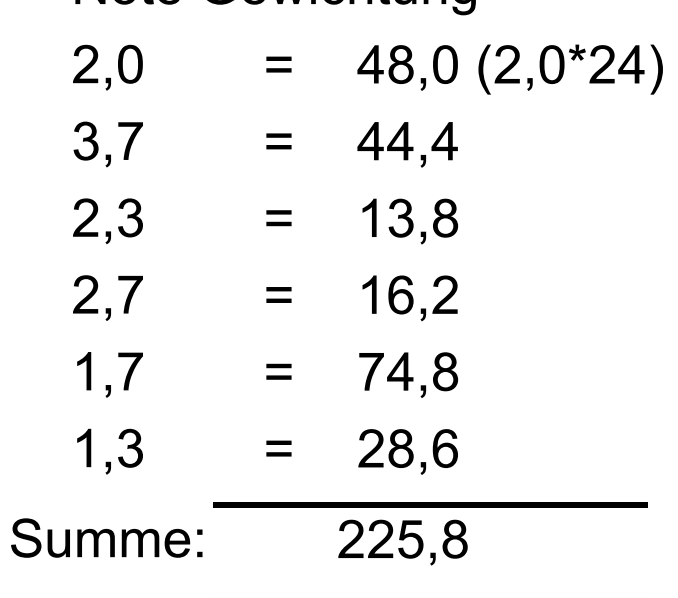

Note Gewichtung

$$
\frac{225.8}{114} = 1.98 \longrightarrow \text{Gesamtnote} = \text{gut}
$$

Es wird durch 114 geteilt, da 6 ECTS für SPS ohne Note einfließen!

#### **Gesamtnote**

Gesamtnote in der Masterurkunde lautet:

- <sup>−</sup> Durchschnitt bis 1,5 = sehr gut
- <sup>−</sup> Durchschnitt von 1,6 bis 2,5 = gut
- <sup>−</sup> Durchschnitt von 2,6 bis 3,5 = befriedigend
- <sup>−</sup> Durchschnitt von 3,6 bis 4,0 = ausreichend
- <sup>−</sup> "mit Auszeichnung bestanden" bei Durchschnitt bis 1,2

#### Relative Note

#### Zusätzlich zur Gesamtnote gibt es eine relative Note

(Berechnung auf Grundlage der drei vorhergegangenen Abschlussjahrgänge)

- <sup>−</sup> A = die besten 10 % (der berücksichtigten Abschlussjahrgänge)
- $B =$  die nächsten 25 %
- $C =$  die nächsten 30 %
- $-$  D = die nächsten 25 %
- $E =$  die nächsten 10 %

# 5. Zeugnis

- <sup>−</sup> über 120 ECTS-Punkte
- <sup>−</sup> mehr können absolviert werden, zählen aber nicht zur Gesamtnote
- <sup>−</sup> zusätzlich: Urkunde mit dem Mastergrad
- zusätzlich: "Diploma Supplement" in englischer Sprache

## 6. Sonstiges

**30**

# − RTFP (& RTFM)

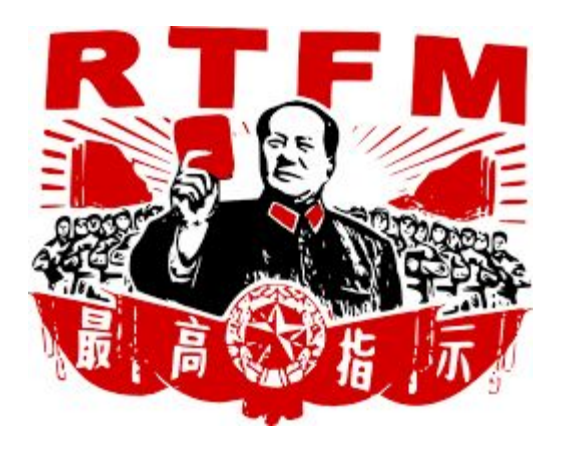

# 6. Sonstiges

- Selbstständige und selbstverantwortliche Planung des Studiums!

Soziale Integration

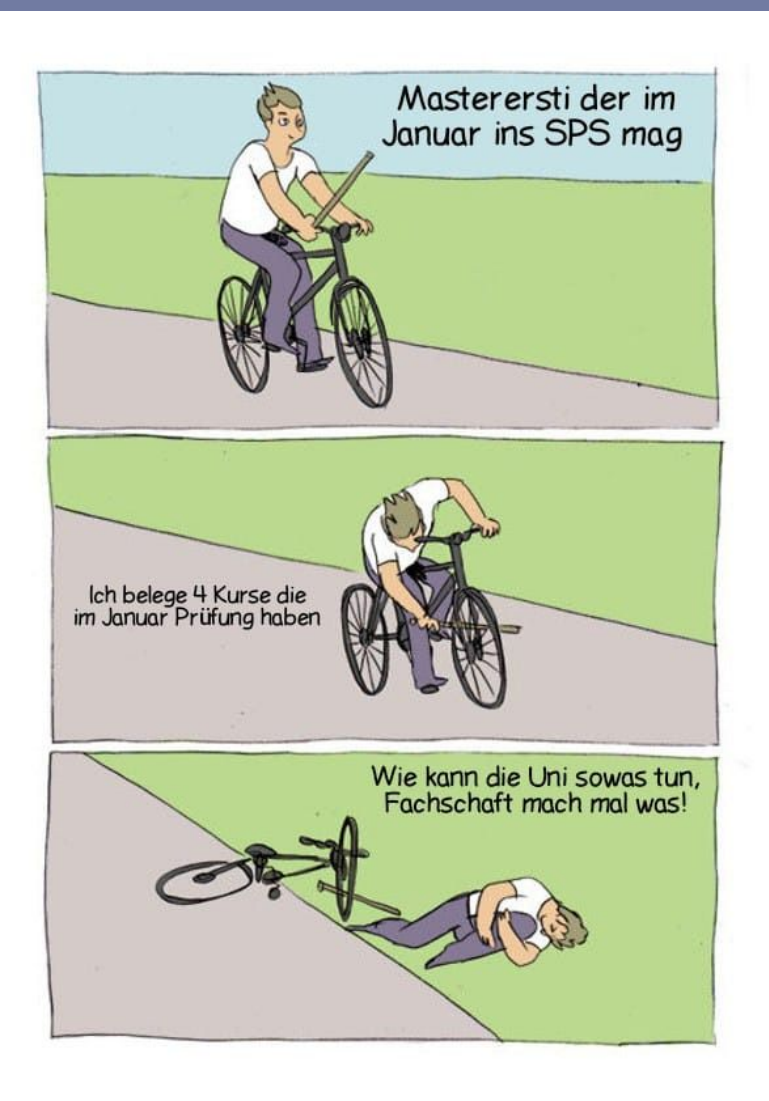